## PIEPOLI\_LGI1\_TARGETS\_UP

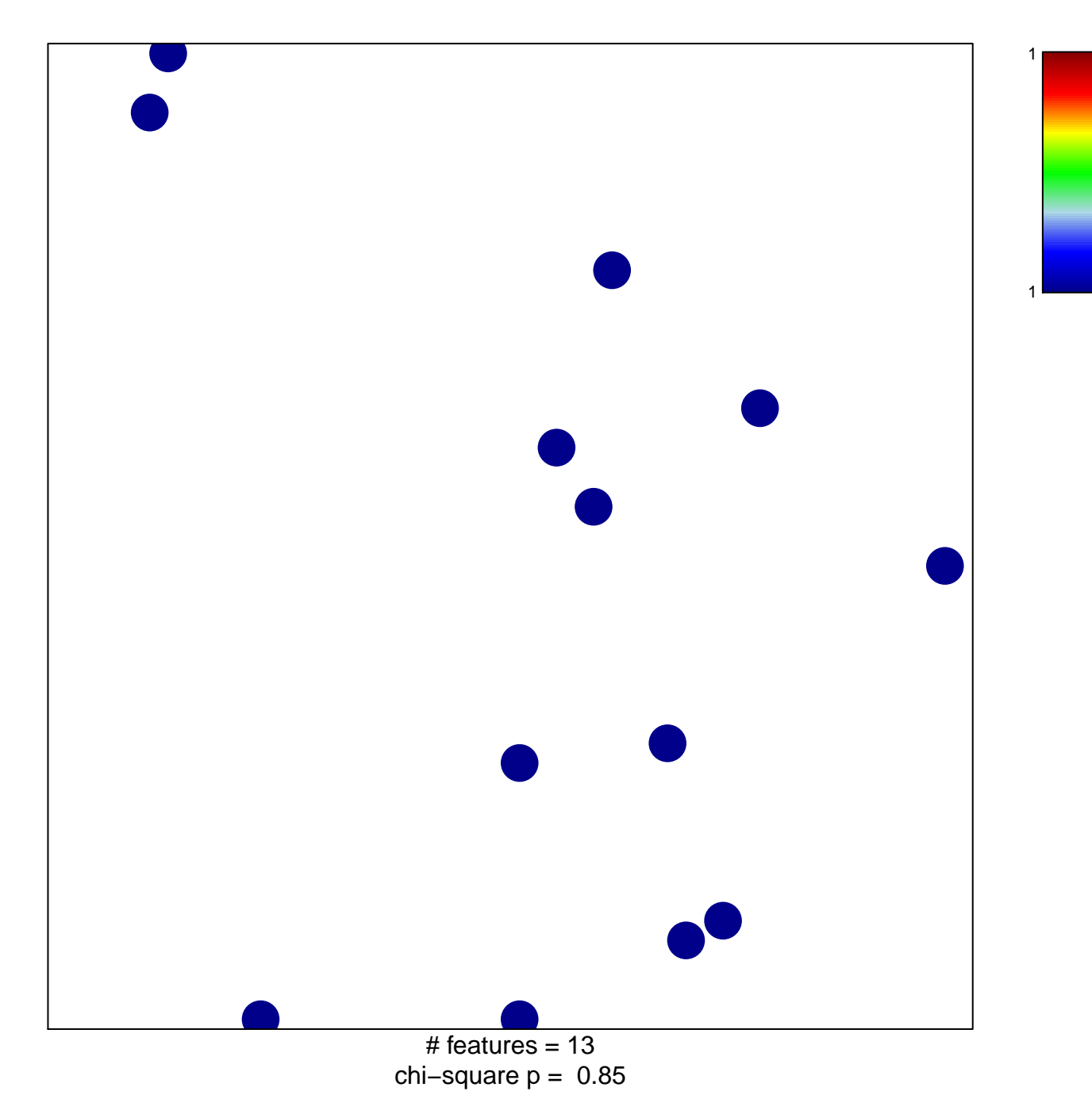

## **PIEPOLI\_LGI1\_TARGETS\_UP**

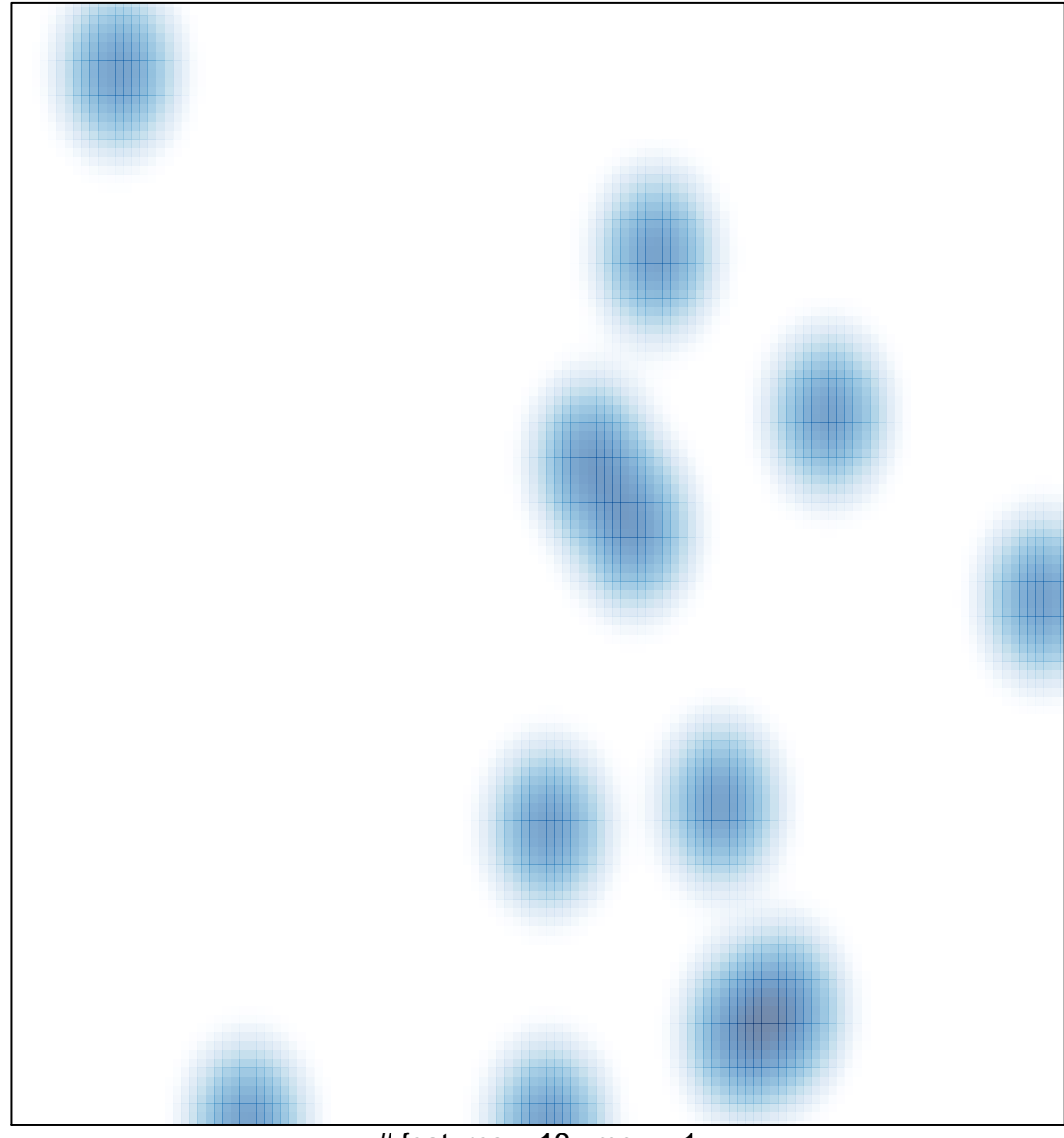

# features =  $13$ , max =  $1$